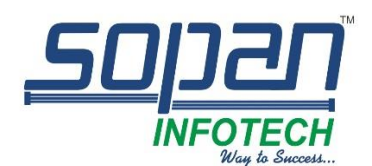

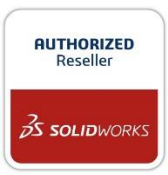

# *Which SOLIDWORKS PDM package is right for you?*

*Standard*

*SOLIDWORKS PDM Standard is the ideal data management application for smaller single-site SOLIDWORKS customers with an easy-to- use solution that can be easily upgraded to SOLIDWORKS PDM Professional when needs change. SOLIDWORKS PDM Standard utilizes Microsoft® SQL Server Express.*

### *Professional*

*SOLIDWORKS PDM Professional is an all-inclusive application that utilizes Microsoft SQL Server Standard to provide high performance and scalability, and is included along with integrations to various authoring applications, including third-party CAD applications and Microsoft Office.*

#### *Manage*

*SOLIDWORKS Manage is an advanced, record-based data management system that extends the global file management and application integrations enabled by SOLIDWORKS PDM Professional to include a comprehensive set of capabilities that you can use and distribute to many areas of your business.*

### *SOLIDWORKS PDM PRODUCT MATRIX*

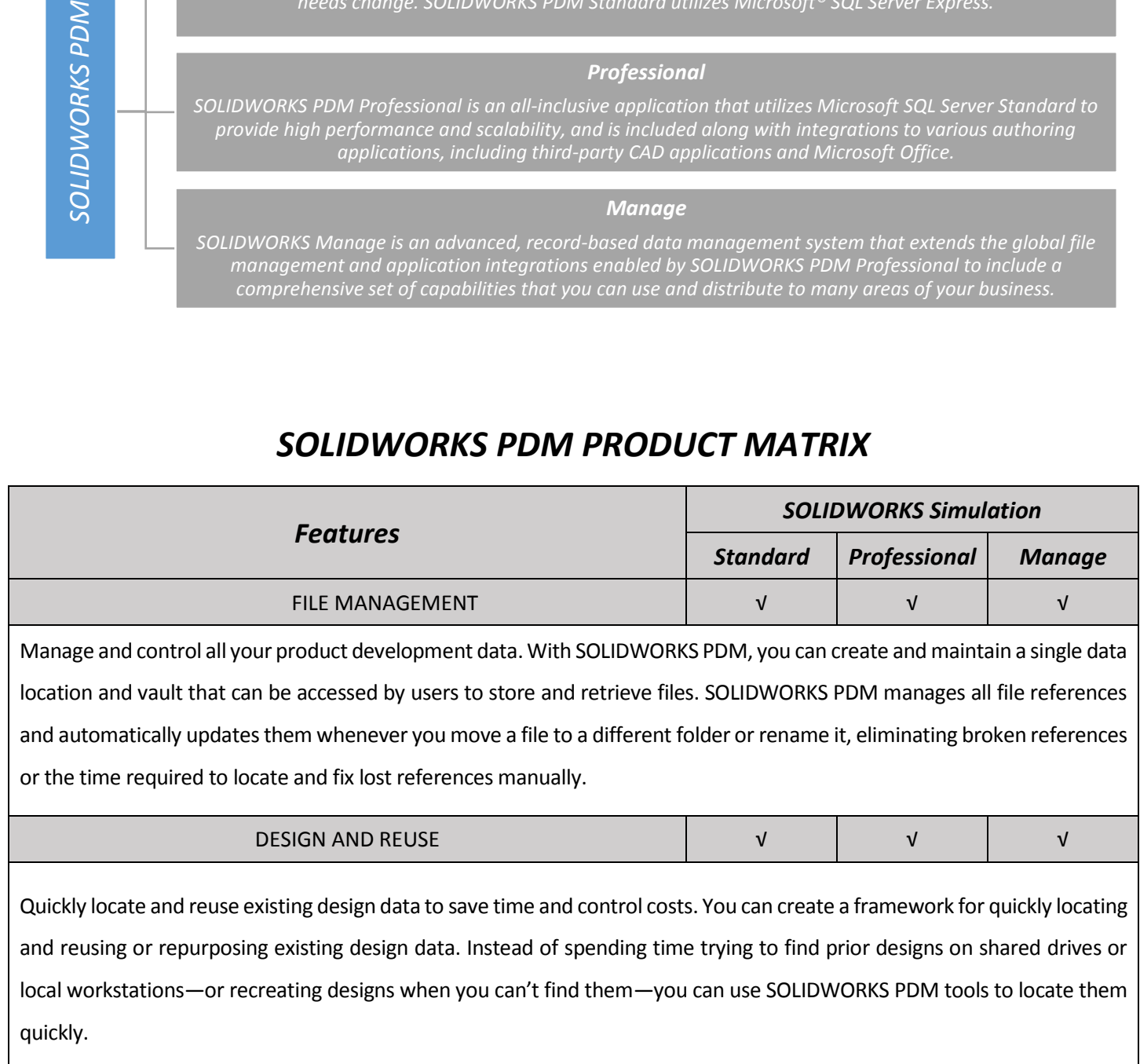

SOLIDWORKS PDM

DASSAULT | The **3DEXPERIENCE**® Company

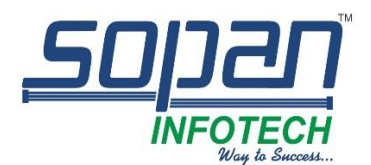

## *"Deliver More Than Promised"*

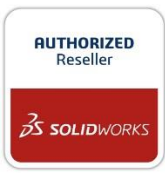

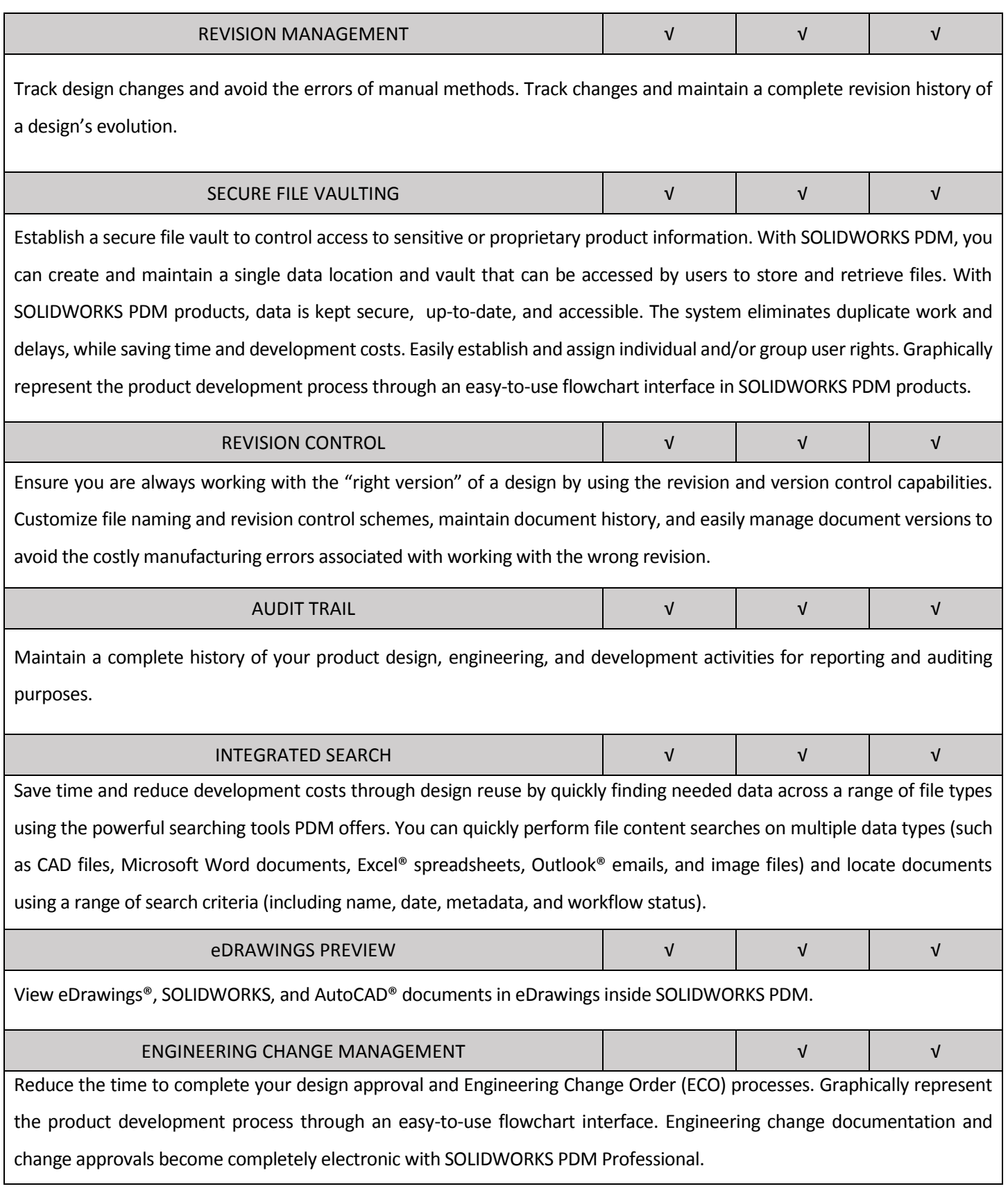

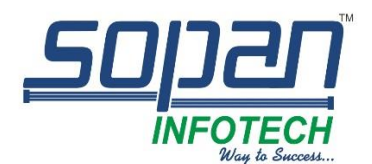

# *"Deliver More Than Promised"*

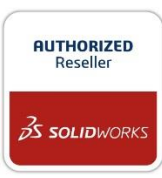

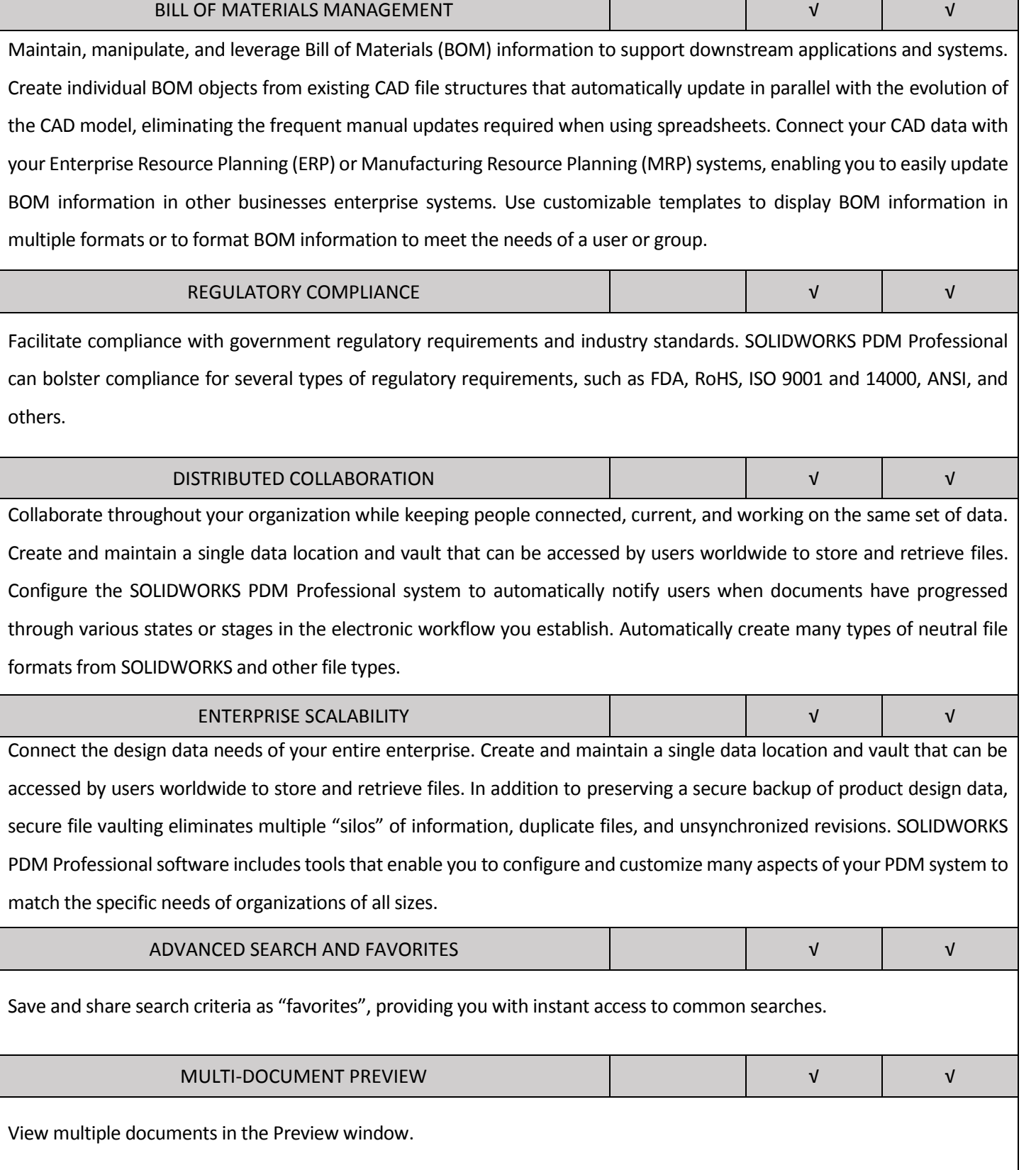

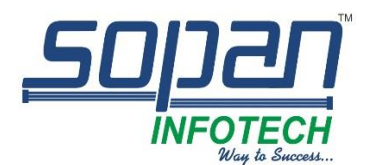

## *"Deliver More Than Promised"*

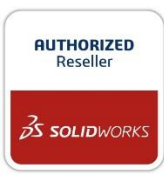

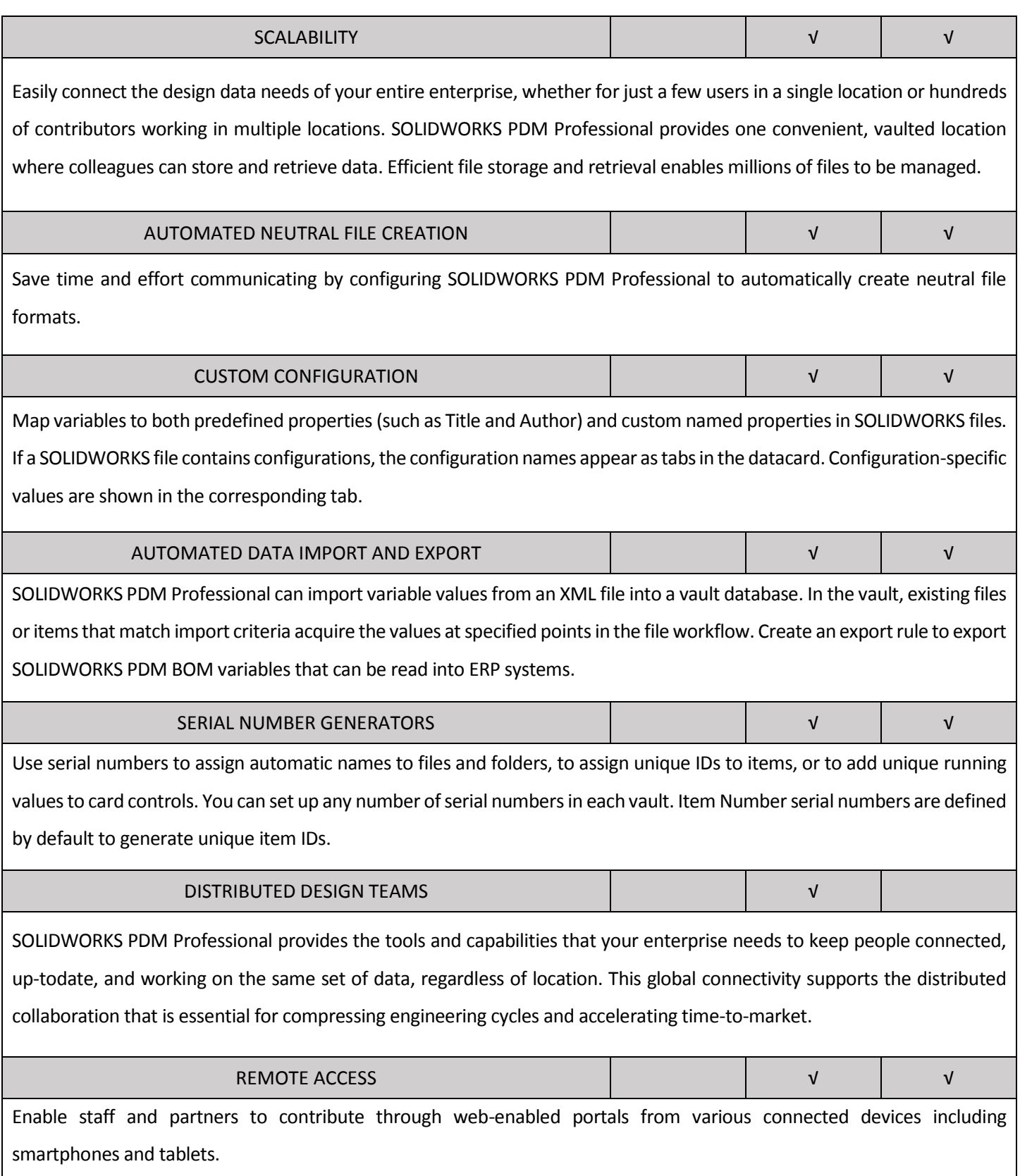

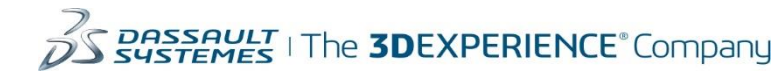

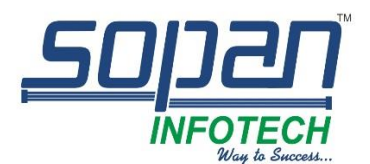

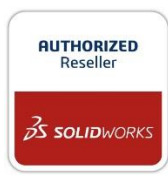

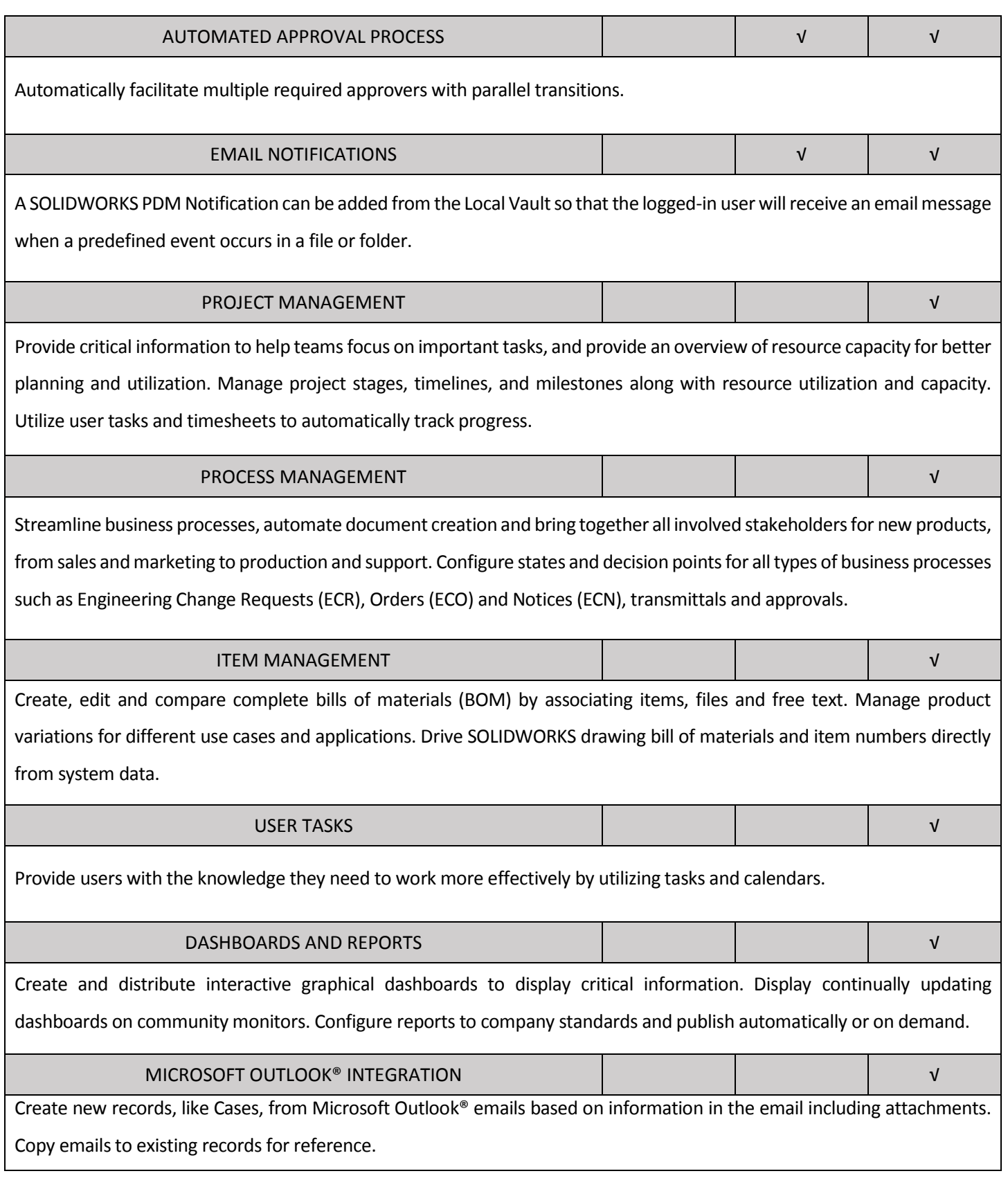